# **Information Security Basics**

**Target Audience:** New and current employees

**Seat Time:** ~30 minutes

**Learning Objectives:** By the end of the course, the learner will be able to:

- 1. Recall information security principles and describe how these principles address potential and real security threats.
- 2. Identify the Privacy Act requirements to secure and protect individual private information
- 3. Classify Controlled Unclassified Information (CUI) as Personally Identifiable Information (PII) or Sensitive Personally Identifiable Information (SPII.)

## **Training Outline:**

- Welcome
- Navigation information (1 minute)
- Why is it Important?
- Key Learning Points for this session
- Cybersecurity and Privacy (Three pillars)
	- o Confidentiality
	- o Integrity
	- o Availability
	- o Knowledge check for the three pillars
- Privacy Basics Personally Identifiable Information (PII)
	- o Company Policy Regarding Privacy
	- o Identifying Controlled Unclassified Information (CUI)
	- o Protecting CUI
	- o Identifying Personally Identifiable Information (PII)
	- o Identifying Sensitive Personally Identifiable Information (SPII)
	- o Sanctions for Misuse of PII and SPII
		- Criminal Penalties
		- Civil Penalties
- Assessment questions and results
- Thank you and directions to exit the module

## **Notes for Reviewer:**

- Please focus on the *accuracy* and *completeness* of the content during this review cycle. "Page breaks" for the online course will be adjusted after the content is edited.
- Questions for reviewers regarding the content or need for real-world examples are indicated with **green highlighting**. All questions will need to be resolved before programming can begin.

The following is the set up for each slide

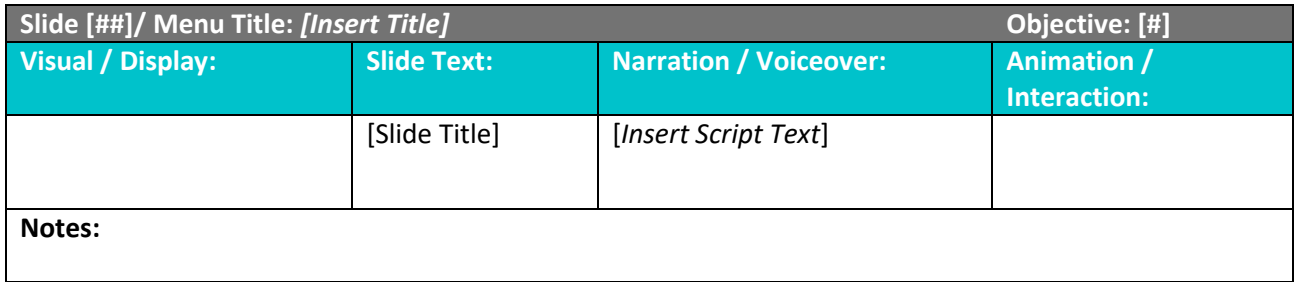

- Any information shown in *(bold italics)* are directions intended for the developer.
- Text in the Narration/Voiceover is the audio for this module.
	- o There are "**connecting**" words or phrases that will not appear in the written procedure. Parts of the Narration/Audio is written phonetically to assist the voiceover talent. This may seem awkward at first. Please try rereading and if necessary, make changes.
	- o Formatting, punctuation, and spelling in this audio column are to aid the voiceover talent not the learner. Remember the learners will hear, not see all content. These components, however, are important in the on-screen text column.
- Numbers included in brackets **[#]** are for cuing animation and timing of items as they appear on-screen. *(Italics)* indicate functional items such as buttons or special developer notes. They will not be a part of the voice over or seen but are for developmental purposes only.
- When making corrections, please utilize the comment application for this document.
	- $\circ$  On a word document, click in the document where there needs an update. Then the click INSERT tab on the ribbon then COMMENT in the ribbon.
	- o On a google document, locate and open the editing dropdown in the top left corner and select SUGGESTING. You will then see an icon on the page that indicates ADD COMMENT.

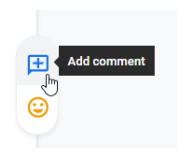

## **General Style Notes:**

- This course will use Copyright free images of different settings or objects
- Course font: "Open Sans"
- Font size: 12 to 32 based on the text level
- Color Scheme: Equity

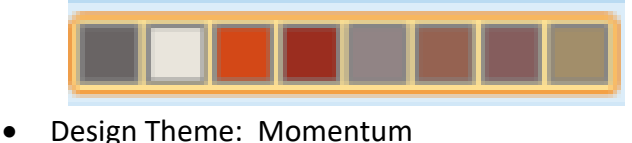

## **Module Resources /References:**

### **The National Archives and Records Administration (NARA) CUI Training Tools:**

Description: Best practices on dissemination, markings, and sharing CUI. Link:

<https://www.archives.gov/cui/training.html>

### **The National Archives and Records Administration (NARA):**

Description: All information regarding securing records. Link:

<https://www.archives.gov/cui>

### **Limited Dissemination Markings:**

Description: provides individuals the right to access information concerning themselves that is maintained by any federal Agency

Link[: https://www.archives.gov/cui/registry/limited-dissemination](https://www.archives.gov/cui/registry/limited-dissemination)

### **Privacy Act:**

Description: In-depth information regarding limited dissemination markings

Link[: https://www.archives.gov/cui/registry/limited-dissemination](https://www.archives.gov/cui/registry/limited-dissemination)

### **Company Safeguard Policy:**

Description: Company safeguard document regarding the collection, access, use, dissemination, and storage of Privacy Act information.

Link[: 2007 January 19 Snapshot](https://19january2017snapshot.x.gov/sites/production/files/2015-09/documents/2151.1.pdf)

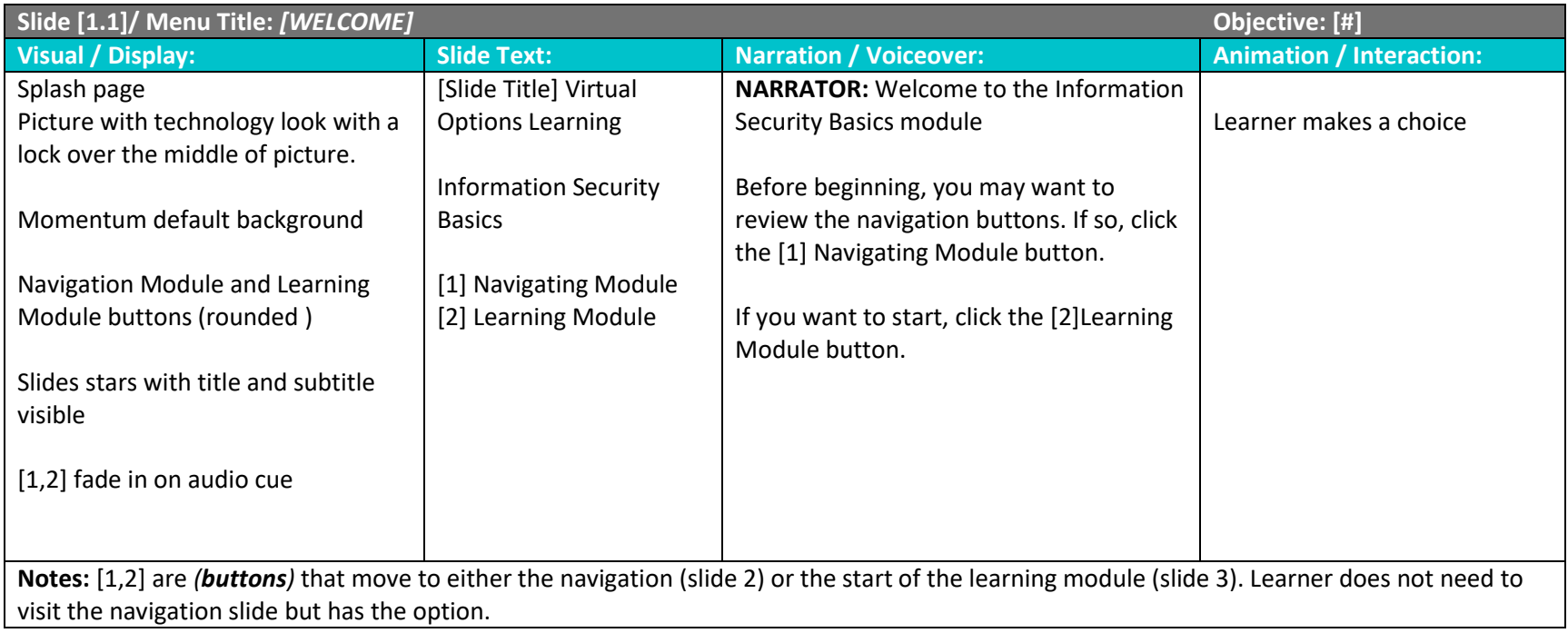

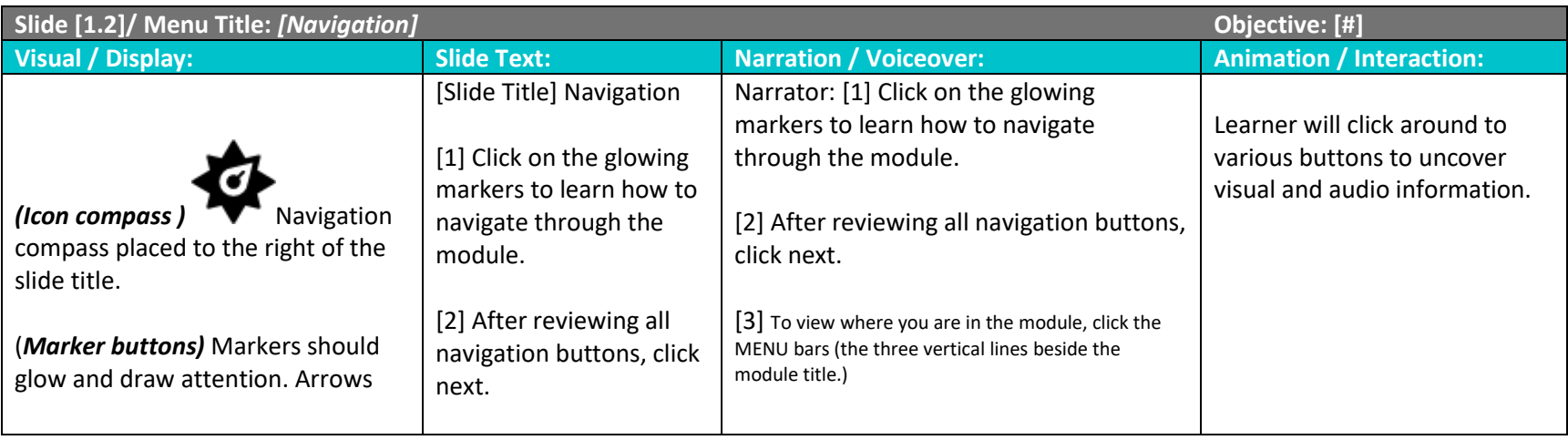

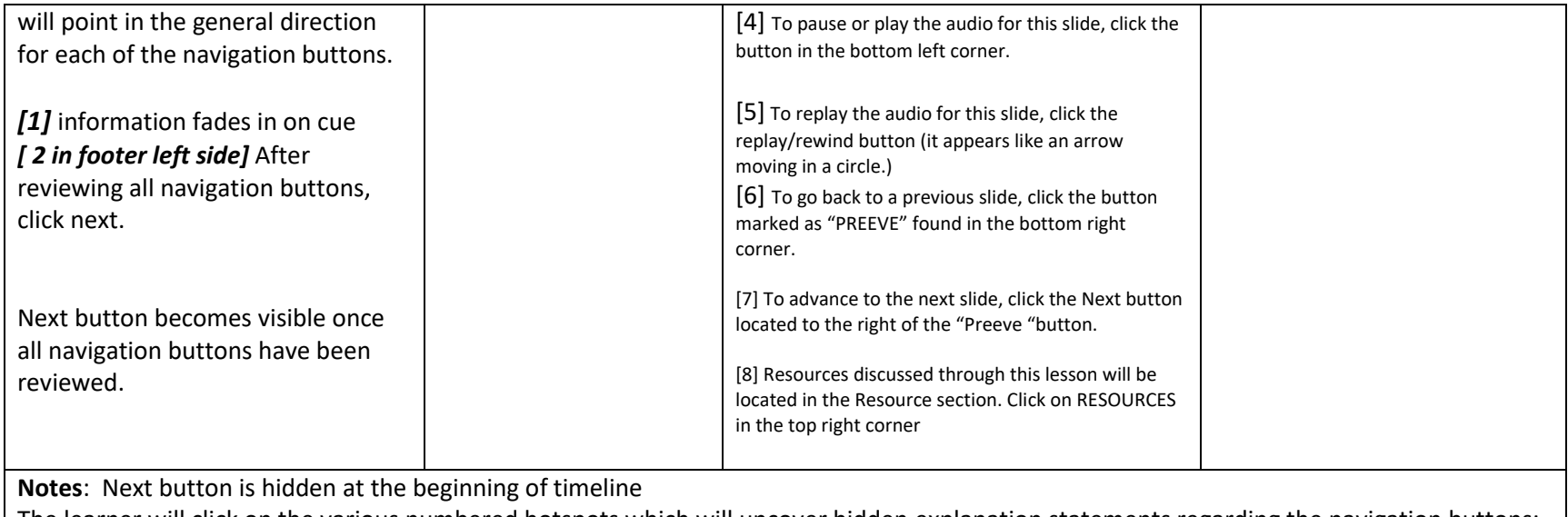

The learner will click on the various numbered hotspots which will uncover hidden explanation statements regarding the navigation buttons:

• Menu

- Play/pause
- Review/rewind
- Previous
- Next
- Resources

## **Section 2**

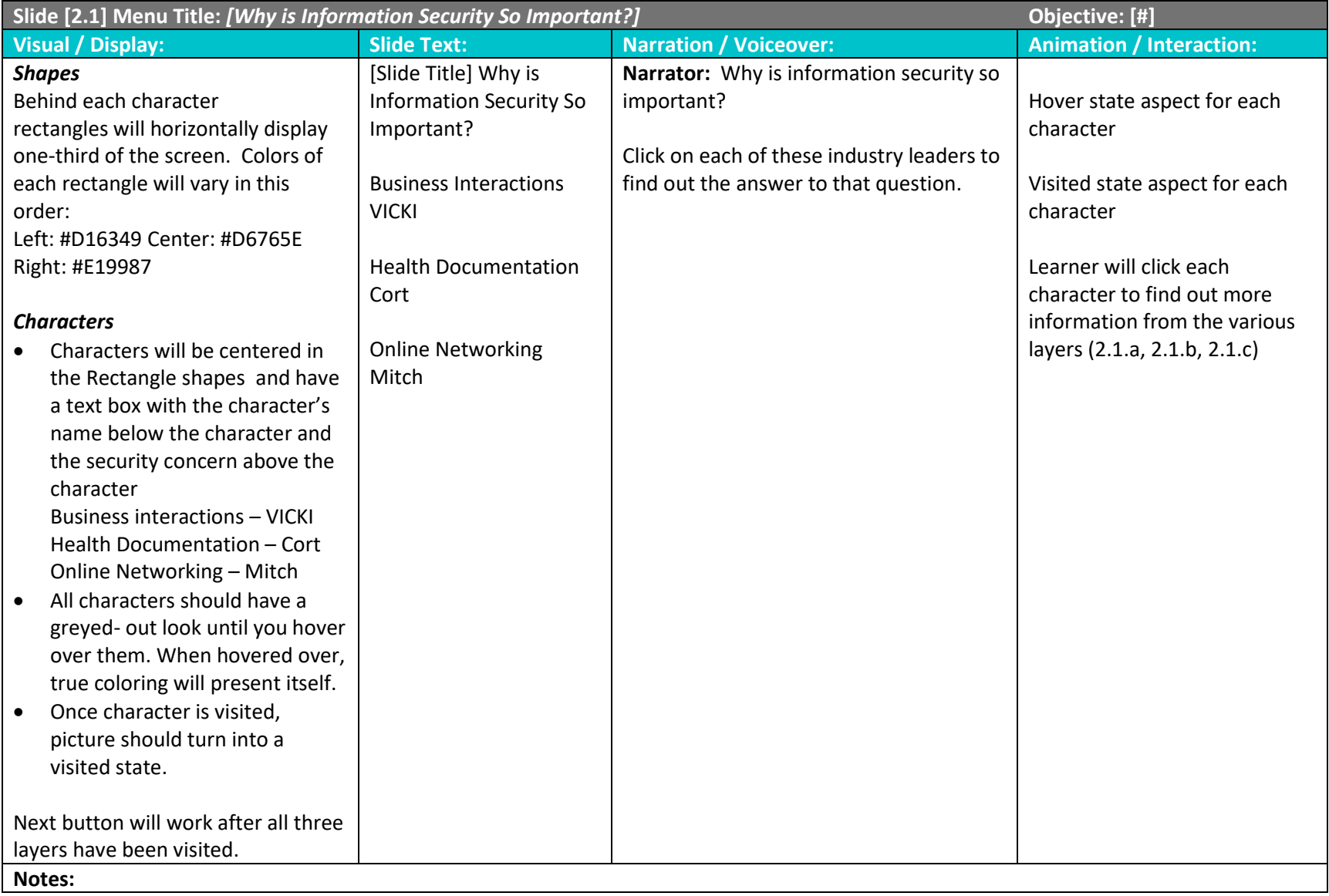

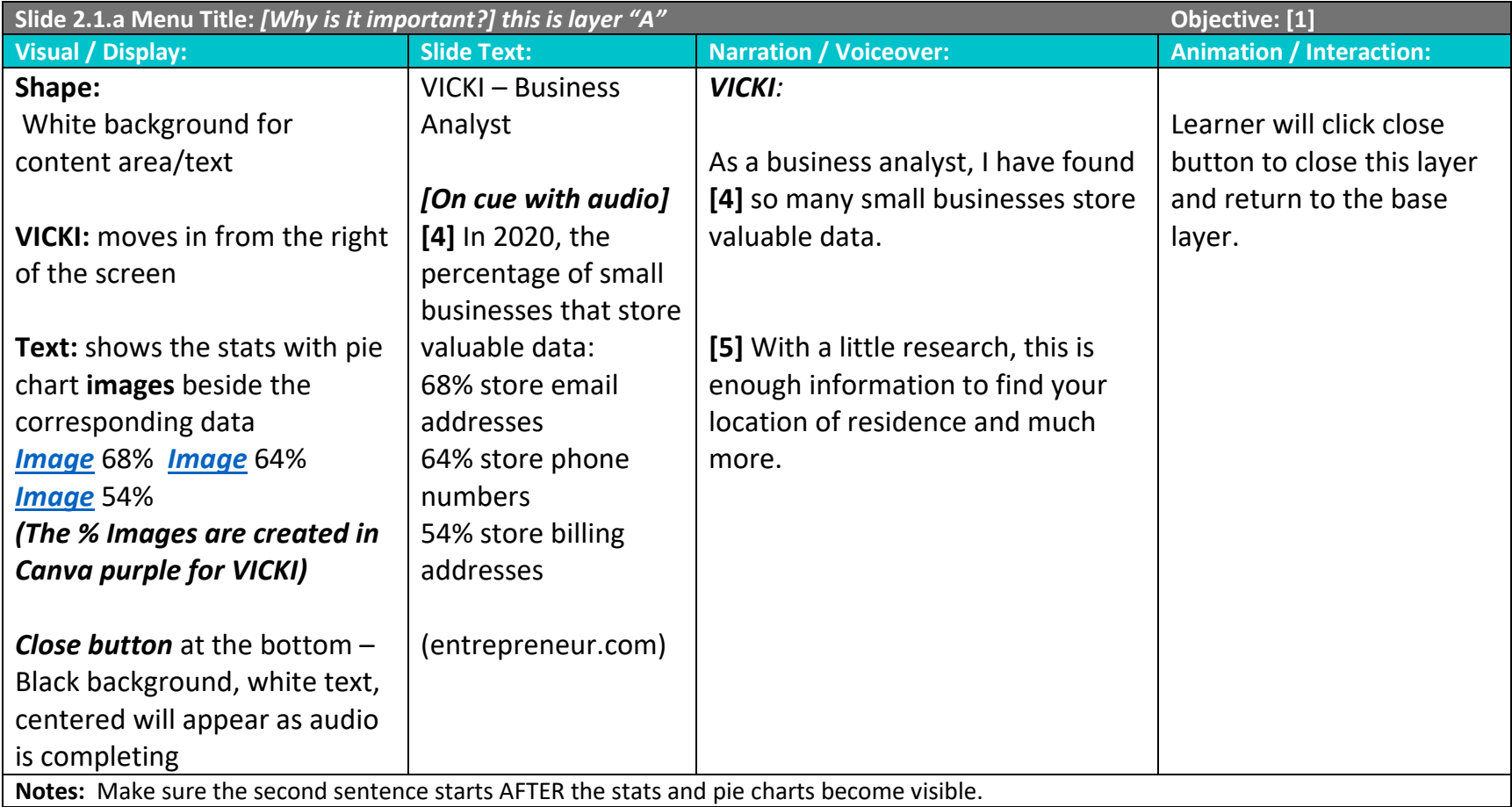

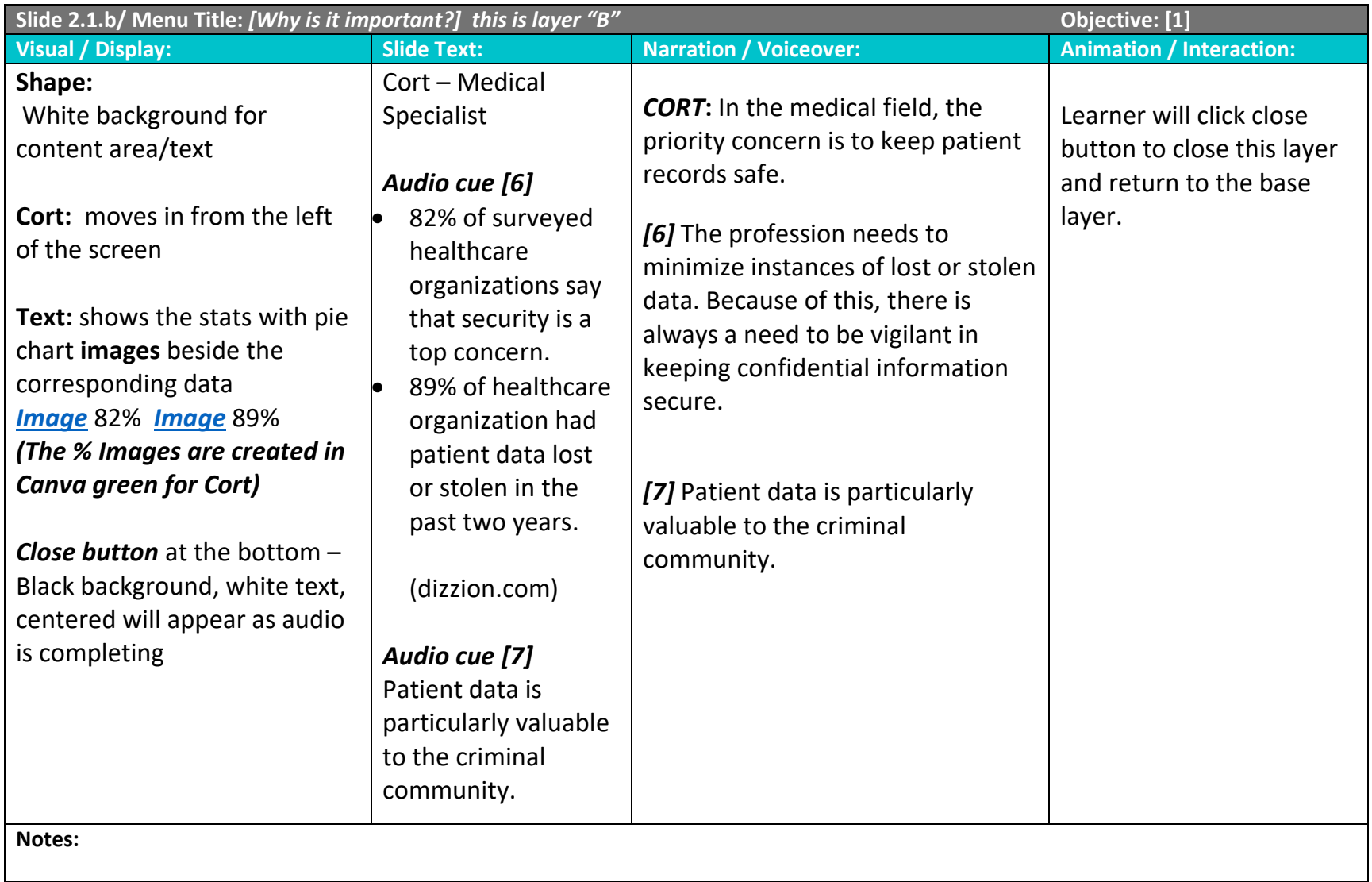

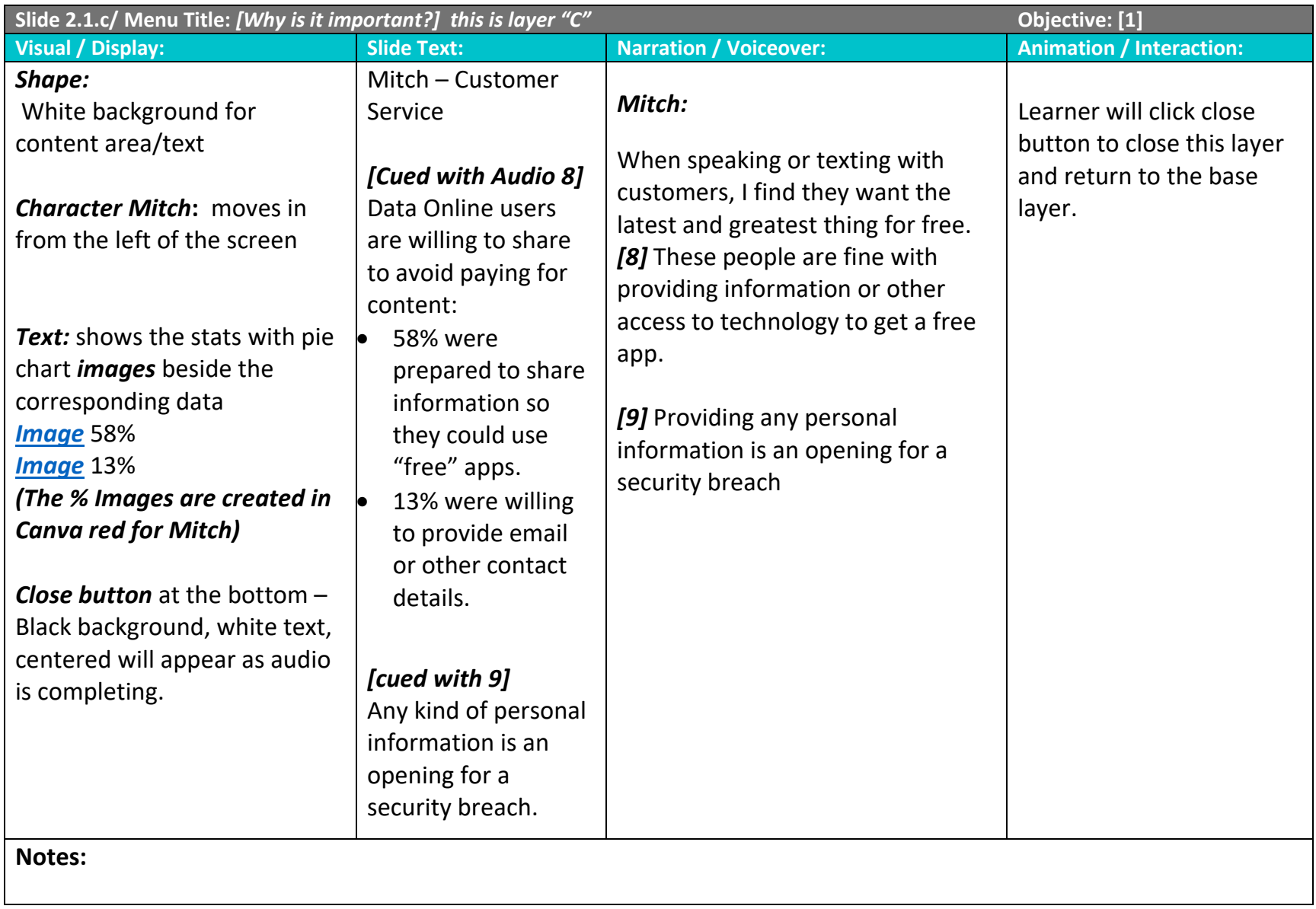

![](_page_9_Picture_224.jpeg)

![](_page_10_Picture_122.jpeg)

![](_page_11_Picture_132.jpeg)

![](_page_12_Picture_172.jpeg)

![](_page_12_Picture_173.jpeg)

![](_page_13_Picture_57.jpeg)

![](_page_14_Picture_206.jpeg)

![](_page_15_Picture_101.jpeg)

![](_page_15_Picture_102.jpeg)

![](_page_16_Picture_79.jpeg)

![](_page_17_Picture_213.jpeg)

![](_page_18_Picture_161.jpeg)

![](_page_18_Picture_162.jpeg)

![](_page_19_Picture_94.jpeg)

![](_page_20_Picture_155.jpeg)

![](_page_20_Picture_156.jpeg)

![](_page_21_Picture_157.jpeg)

![](_page_21_Picture_158.jpeg)

![](_page_22_Picture_88.jpeg)

![](_page_23_Picture_130.jpeg)

![](_page_23_Picture_131.jpeg)

![](_page_24_Picture_122.jpeg)

### **SECTION 3**

![](_page_24_Picture_123.jpeg)

![](_page_25_Picture_189.jpeg)

![](_page_26_Picture_99.jpeg)

![](_page_27_Picture_168.jpeg)

![](_page_28_Picture_124.jpeg)

![](_page_29_Picture_117.jpeg)

![](_page_30_Picture_121.jpeg)

![](_page_31_Picture_174.jpeg)

![](_page_32_Picture_195.jpeg)

![](_page_33_Picture_161.jpeg)

![](_page_34_Picture_146.jpeg)

![](_page_34_Picture_147.jpeg)

![](_page_35_Picture_207.jpeg)

![](_page_36_Picture_223.jpeg)

### **SECTION 4**

![](_page_37_Picture_156.jpeg)

![](_page_38_Picture_121.jpeg)

![](_page_39_Picture_156.jpeg)

![](_page_40_Picture_121.jpeg)

![](_page_40_Picture_122.jpeg)

![](_page_41_Picture_167.jpeg)

![](_page_42_Picture_114.jpeg)

![](_page_42_Picture_115.jpeg)

![](_page_43_Figure_0.jpeg)

![](_page_43_Picture_67.jpeg)

### Questions with the answers

### Question 1

Periodically, there is a need for you to back up your information, not only to be able to recall previous work, but also to have information on record for your system to compare if there are any unintended changes detected due to a security breach. This description describes which pillar of information security?

![](_page_44_Picture_73.jpeg)

### Question 2

Jon needs your expertise in the type of products needed on the architectural build for a floor plan of a bank vault. He knows you have a structural engineering background and might be able to help him understand. Because he doesn't know what he should ask you, he shows you the floor plans and ask what else is necessary. This document was assigned to your Jon from the Laudon Limited Corporation with DL ONLY in bold at the top of the page. How do you respond to your Jon's request for help?

- You dismiss the CUI because it is just a logistics thing, and you are in the same department.
- You see the CUI but Jon assures you he has the authority to show you. You provide the insight needed.
- You see the CUI and let Jon know you have no ideas on how to help him.
- You state you will help once Laudon Limited has sent you the document and authorization to view.

### Question 3

You have been working on a financial spreadsheet all morning. The data you are pulling from your client requires your login credentials to gain access. You pull the first-quarter data and spend the next hour configuring various sorting options and designing charts and dashboards. You are ready to pull the secondquarter data and find you have lost access to the client's portal and must log in again. Why would this happen?

Your computer may have malware that was identified by the client's system and the client broke the connection.

Even though you active on your computer the entire time, you were working on one set of data that did not require accessing your client's system. The client broke the connection.

There must have been a power surge on your end of the connection or their end of the connection. This interruption disconnected you.

### Question 4 – Drag and drop

![](_page_45_Picture_46.jpeg)

### Question 5

Barbara, a senior citizen seems to be losing large sums of money from the joint bank account she and her daughter, Penny, share. Penny notices this happens after Barbara received a strange call from another person posing as a granddaughter in trouble and asking for money. Penny nor Barbara filed no police paperwork but rather, Penny asks her friend, Don, who happens to be connected to the FBI to run records on her mom's phone and then follow up with the name and address of the person who called as the granddaughter. If Don follows through with this, what is a possible outcome?

Don will be known as the hero because he helped a friend and found the culprit.

. Don will be charged with criminal penalties because he had to obtain the information under false pretenses.

Don will be charged with civil penalties because he gained access for a record after receiving a proper request.

#### Question 6

CUI is protected by restrictions of how, who, and when information can be shared and used.

True

False